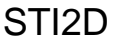

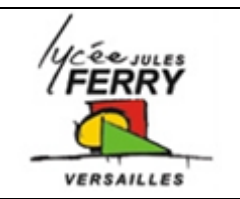

## **Technical support** STI2D

Lisa is an IT support technician in a large company. Her colleagues are trying to connect their home computers to the company network. They phone Lisa with their problems. Listen and complete Lisa's report.

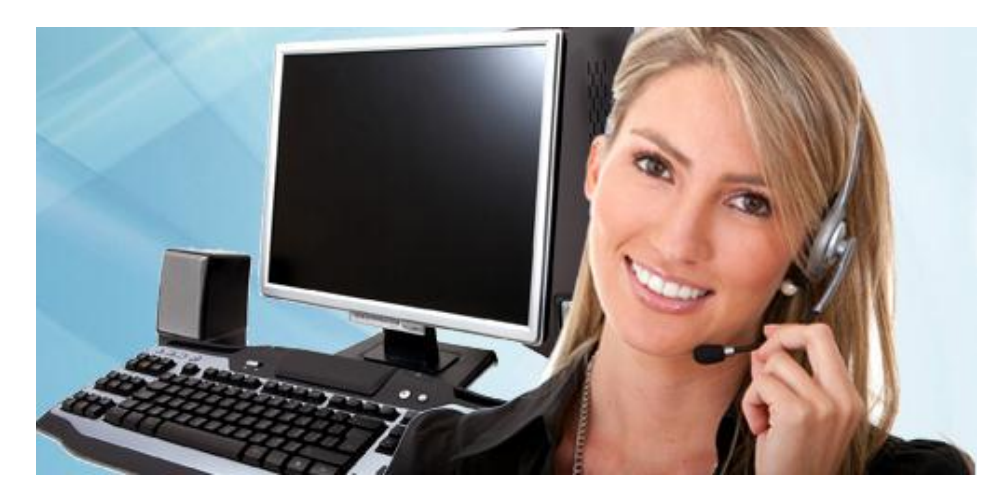

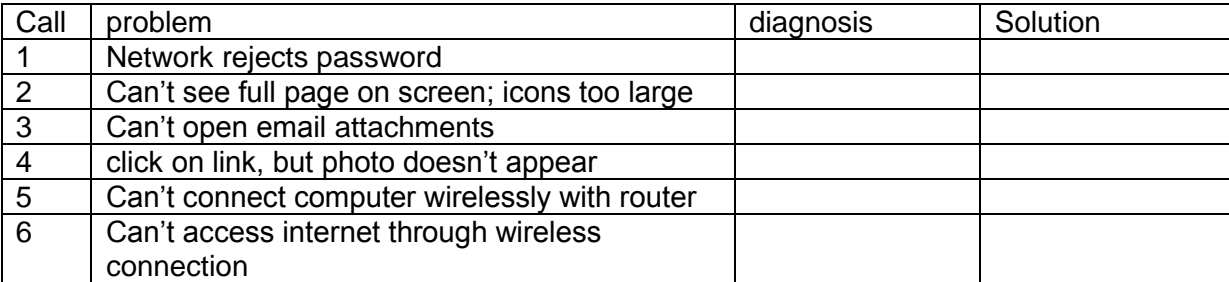

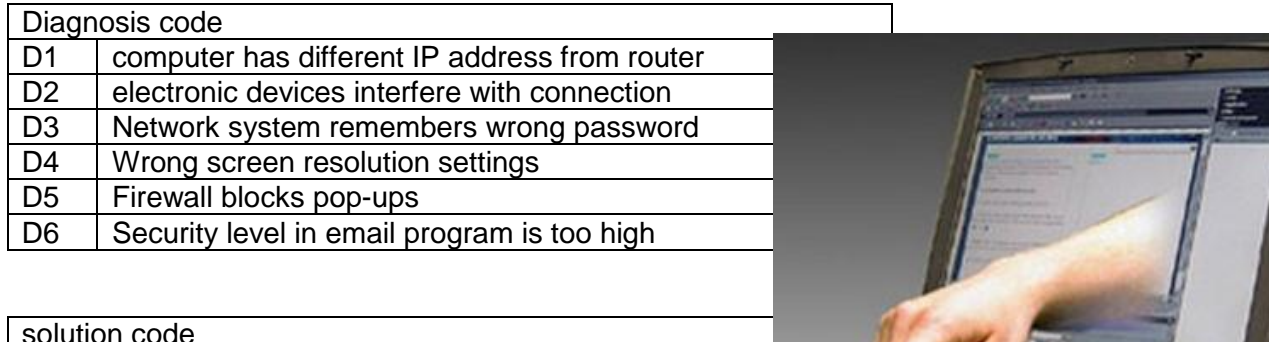

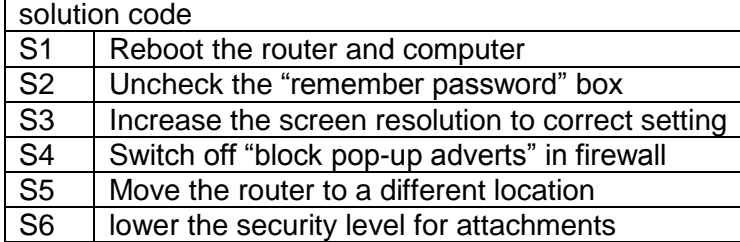

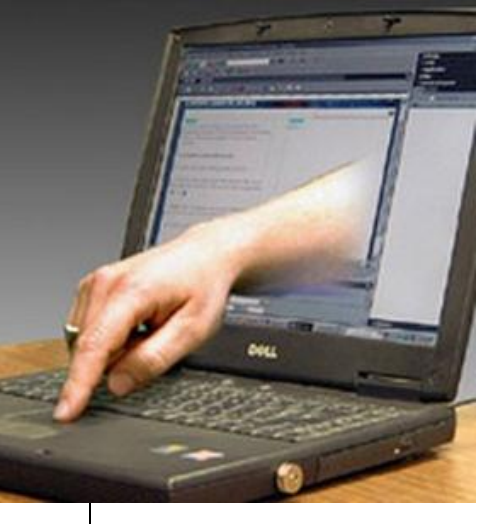